# **FORMATIONS LINUX**

MNIS - Tour de l'Horloge - 4, place louis Armand - 75012 Paris

TEL: 0950 070814

# LGC

LANGAGE C

Durée : 5 jours

Prix : 1740€

### **GROUPE DE FORMATIONS**

La formation fait partie du groupe de formation « Développement»

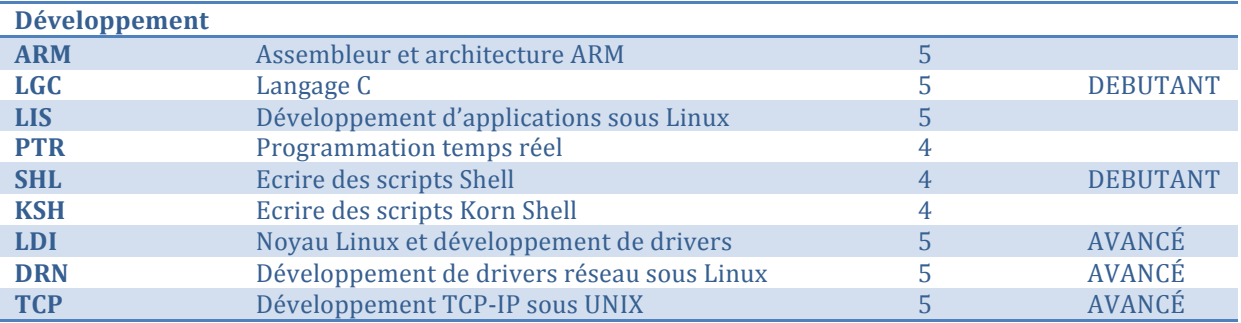

# **QUEL OBJECTIF**

Savoir programmer avec le langage C, le langage de développement UNIX.

# **POUR QUI**

Cette formation s'adresse aux développeurs ou futur développeurs désireux d'apprendre le langage C, à la base des langages C++ et C#

# **PRE-REQUIS**

Des notions de programmation informatiques sont souhaitables.

# **POUR QUOI**

Vous devez prochainement travailler sur un projet dans lequel il vous sera demandé de programmer en langage C. Vous voulez apprendre les bases du langage C pour par la suite apprendre les langages  $C++$  ou  $C#$ 

#### **DEROULE DE LA FORMATION**

#### INTRODUCTION

Historique, le système UNIX La chaîne de compilation La structure du langage C, La structure d'un programme, paramètres et valeur de retour. **Travaux pratiques :** *Premiers exemples pratiques,* « *hello world ! », prise en main de l'environnement de développement.* 

#### COMPOSANTS DE BASE DU LANGAGE C

Les composants de base du langage Les pointeurs et les accès mémoire Utiliser les entrées et sorties formatées Les opérations arithmétiques et logiques **Travaux pratiques :** Utilisation des entrées sorties formatées pour écrire un programme de calcul arithmétique

#### LE CONTROLE DU FLUX D'EXECUTION

Présentation des différentes instructions de contrôle. Tests et boucles avec : if, while, for, switch, continue, break et goto **Travaux pratiques :**  *Gérer les boucles et les tests*

#### CLASSE DE STOCKAGE

Différentes classes de stockage Qualificatifs de stockage, extern, auto, static **Travaux pratiques :** *Programme mettant en évidence les différentes classes de stockage* 

#### TABLEAUX ET POINTEURS

Différence entre les pointeurs et les tableaux Les arguments du main, argc, argv, envp **Travaux pratiques :** Utiliser les arguments et l'environnement pour passer des informations à un programme

#### LES FONCTIONS EN C

Les fonctions en C, appel de fonction Les fonctions *inline* Les fonctions externes et statiques **Travaux pratiques :** 

*Rationaliser un programme en utilisant les fonctions.* 

#### TYPES DEFINIS PAR L'UTILISATEUR

Les structures et les unions Les énumérations Typedef et la création de nouveaux types Utilisation de pointeurs sur de nouveaux types **Travaux pratiques :** Utiliser les structures, les unions et gérer des pointeurs sur des types déclarés par l'utilisateur

#### LA BIBLIOTHEQUE C

La gestion d'erreur : errno Les entrées sorties standard avec stdio Gestion de chaînes de caractères avec les strings L'allocation mémoire, malloc, realloc, alloca, free Longjmp et setjmp, les sauts vers l'extérieur d'une fonction **Travaux pratiques :** *Utiliser les allocations mémoire, gérer les erreurs*

#### COMPILATION AVANCEE POUR PROGRAMME C

Makefile, gérer un programme avec plusieurs fichiers sources Utiliser le debugger, outils annexes, strace, ltrace **Travaux pratiques**  Utiliser un Makefile et débugger un programme.